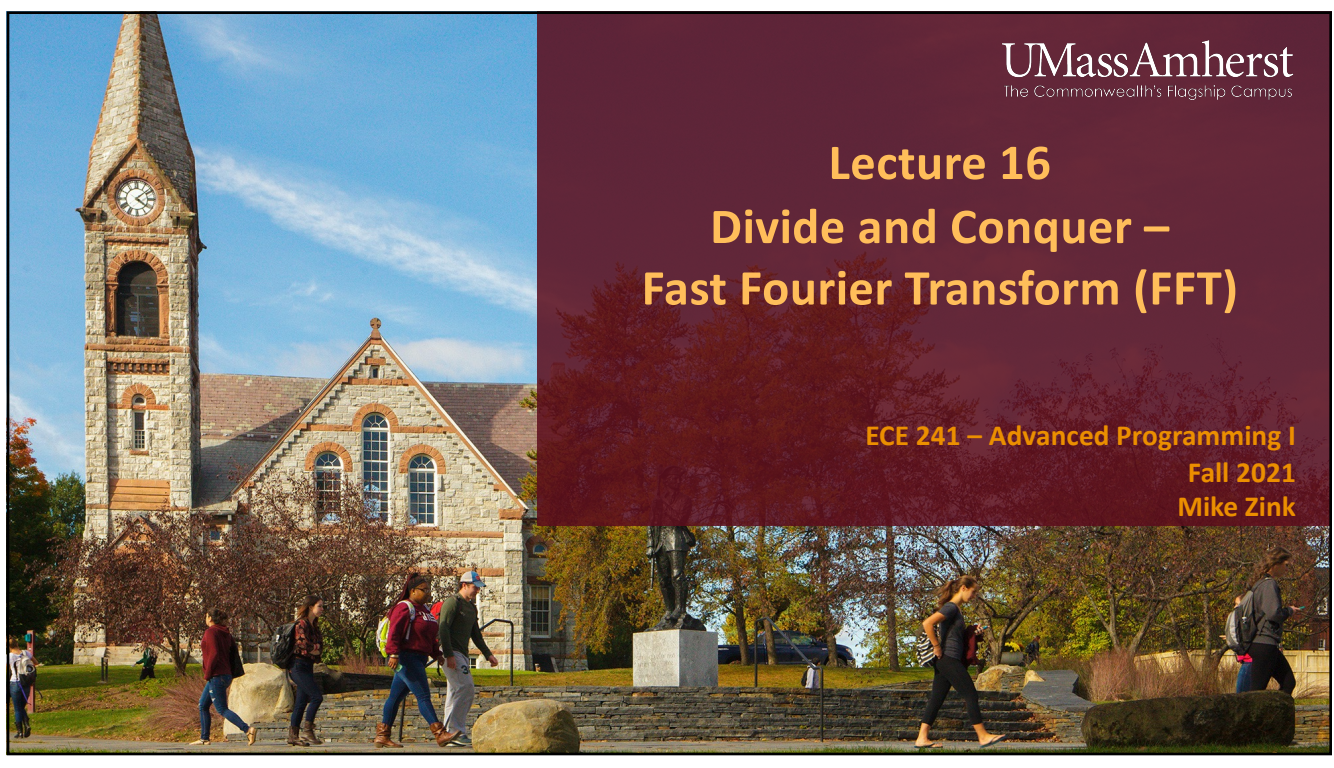

### **UMassAmherst**

### **Introduction**

- In several cases, it is desirable to evaluate a signal in the **frequency domain** as it gives a more insightful information about it.
- A few use cases of FFT:
	- audio processing to clear noise
	- image processing to smooth images
	- OFDM (used in cellular communication)
	- speech recognition
	- audio fingerprinting (apps like Shazam and SoundHound)

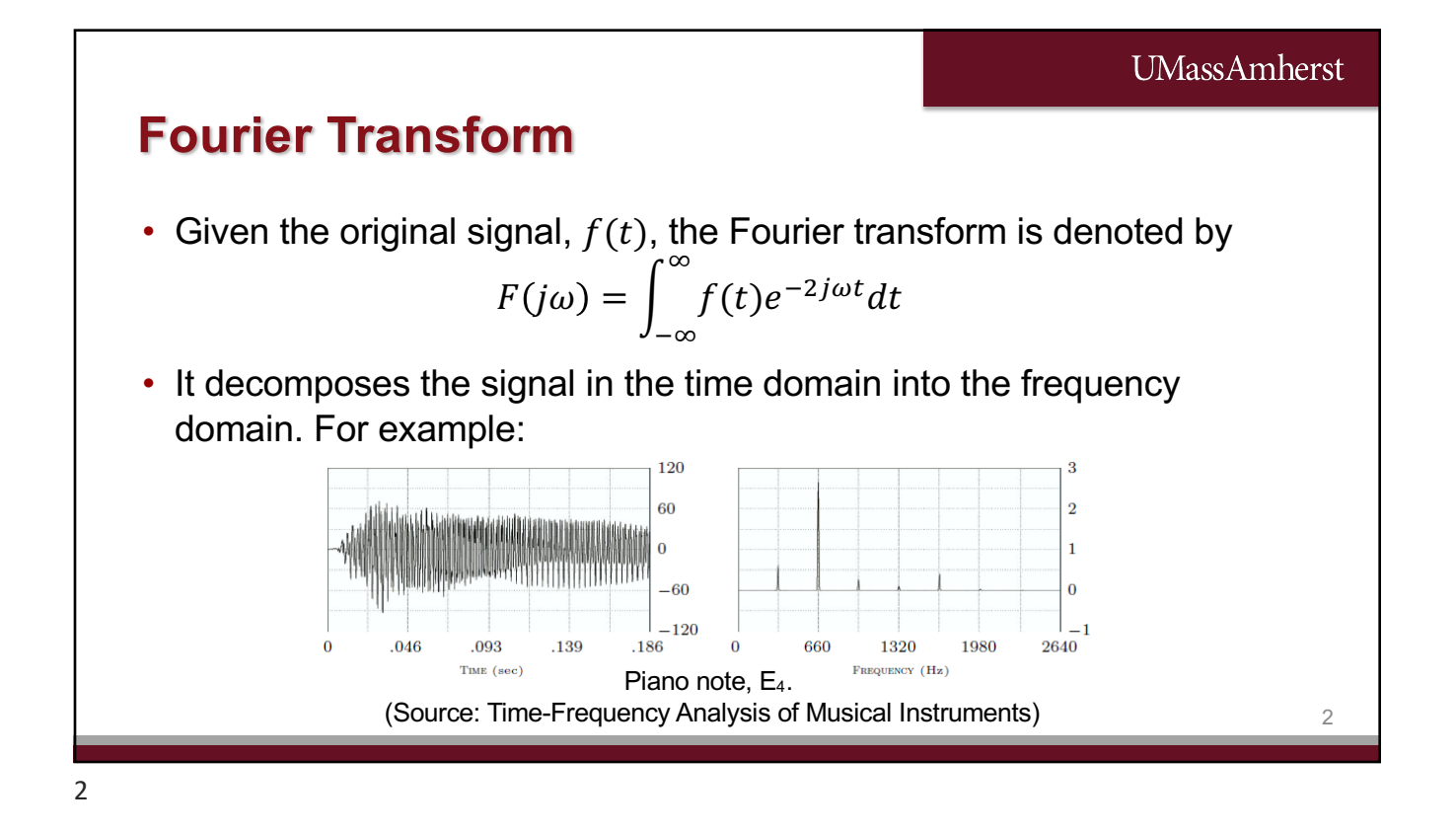

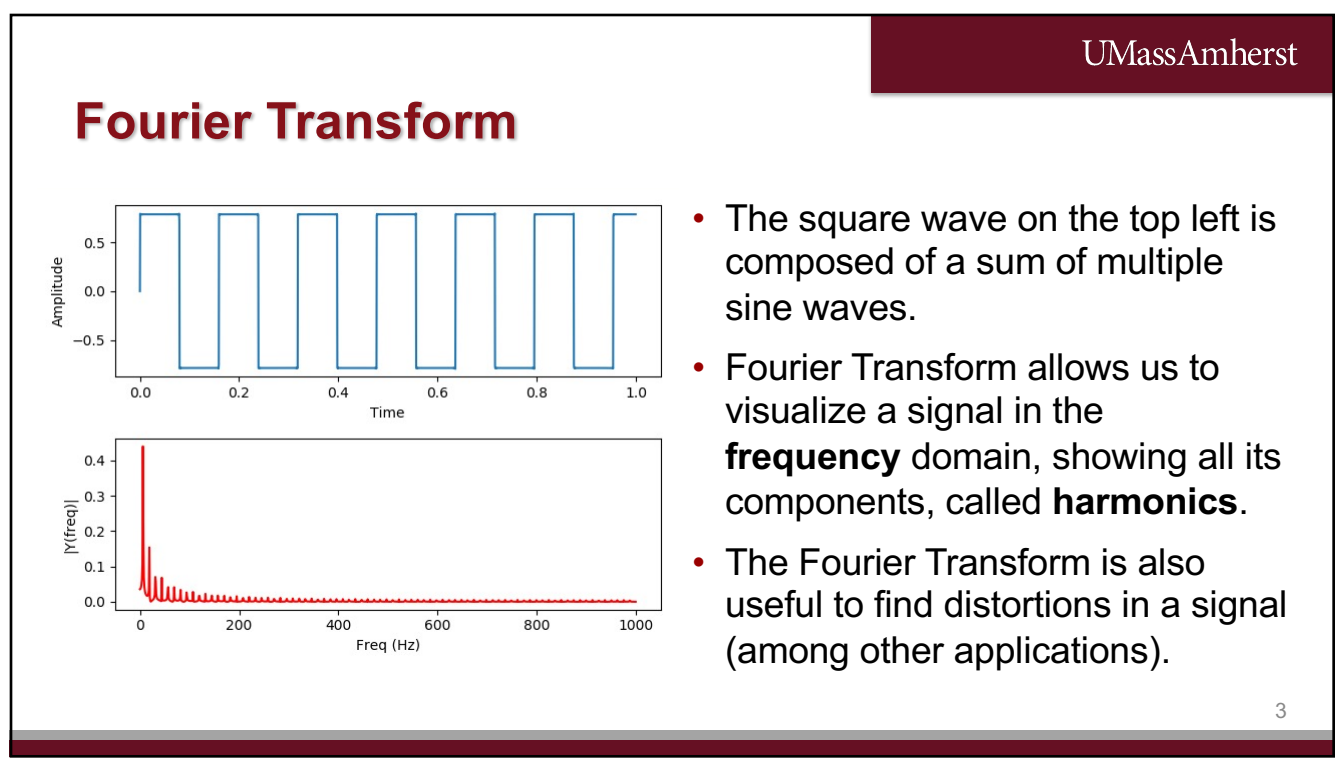

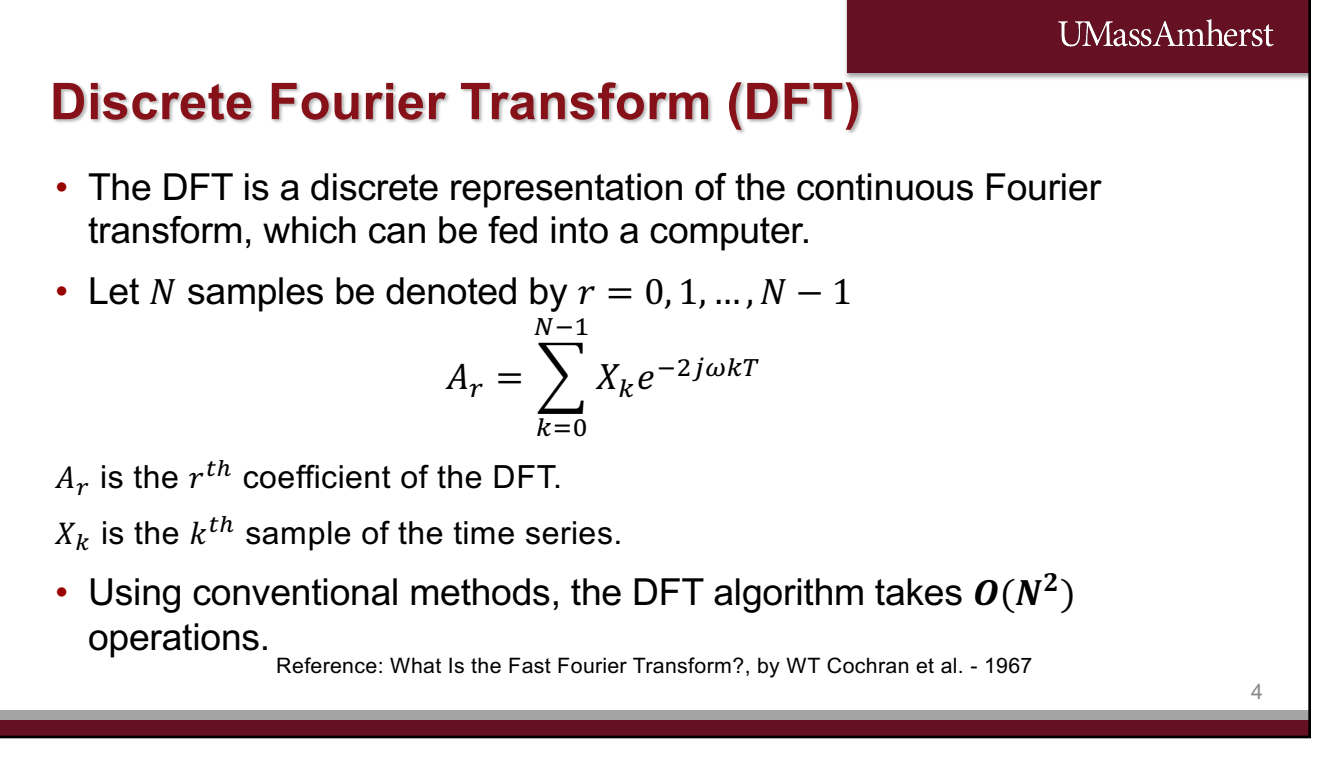

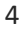

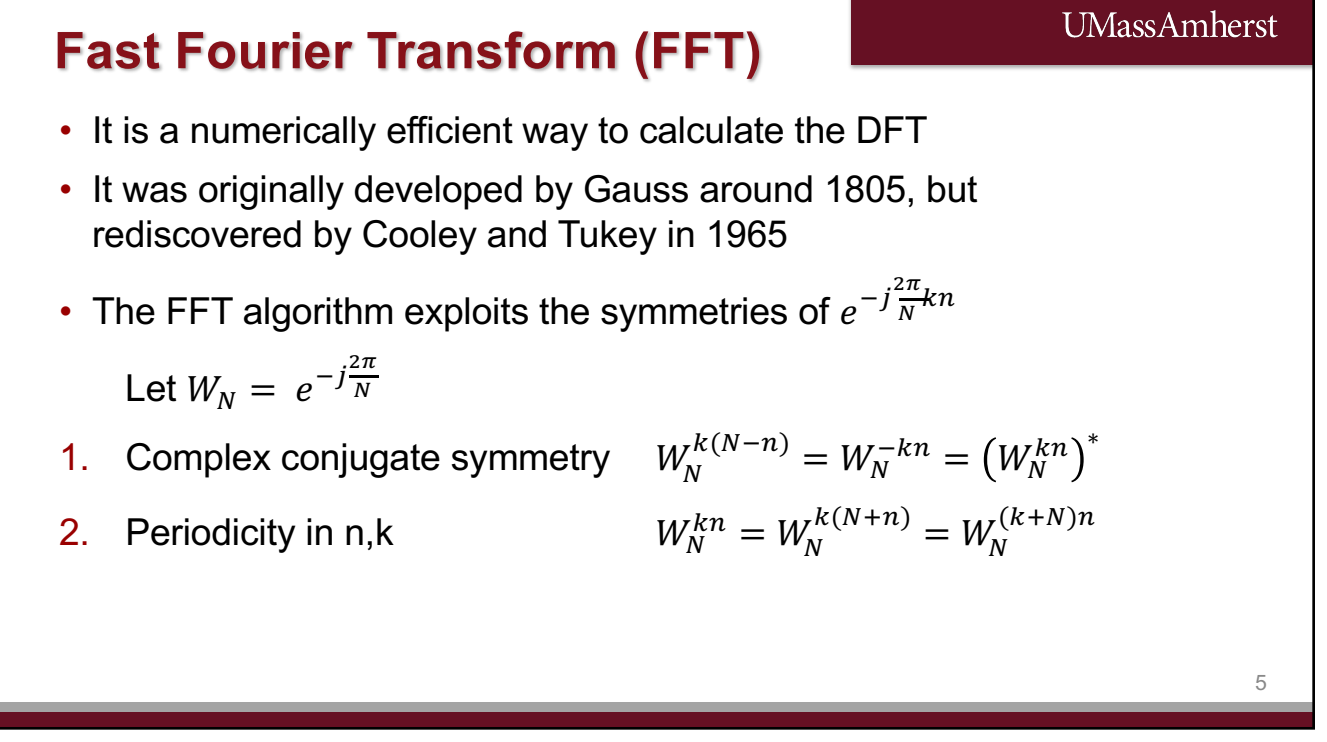

**UMassAmherst** 

6

**UMassAmherst** 

7

## **Fast Fourier Transform (FFT)**

• Uses divide and conquer algorithm to simplify the number of operations (break big FFT into smaller FFT, easier to solve)

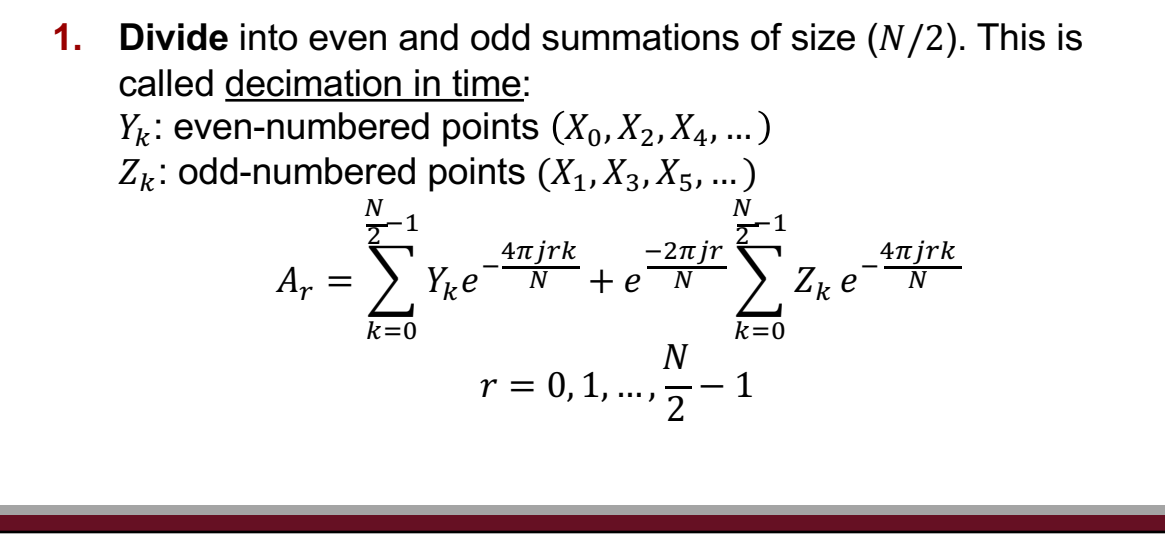

6

### **Fast Fourier Transform (FFT)**

- **2. Conquer**: recursively compute  $Y_k$  and  $Z_k$  $Y_k$  and  $Z_k$  can each be divided by 2 (yielding  $N/4$  samples). If  $N = 2^n$ , we can make *n* such reductions.
- **3. Combine**

$$
A_r = Y_k(X^2) + x Z_k(X^2)
$$

• The FFT algorithm takes  $O(N \log_2 N)$  operations.

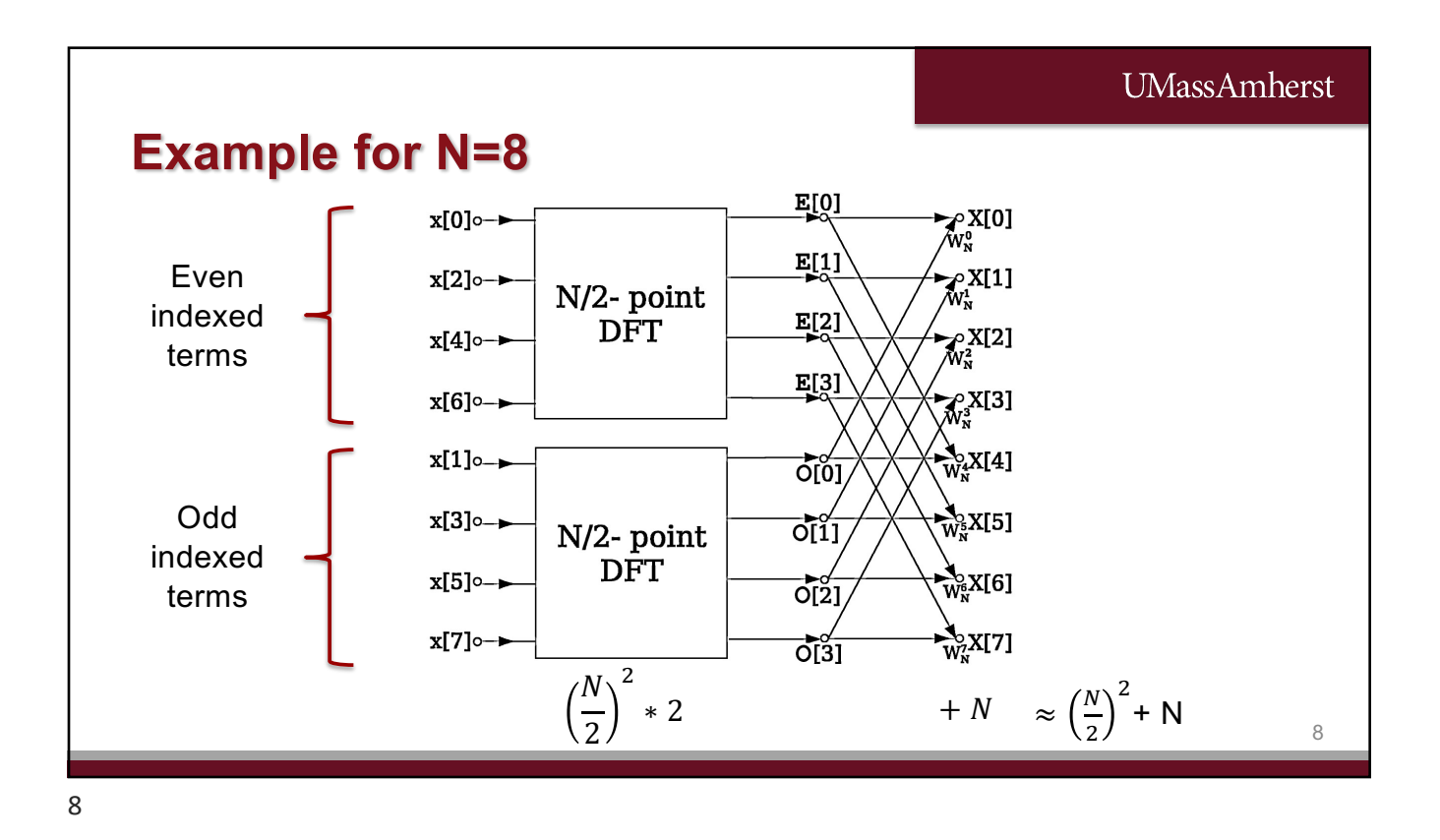

# UMassAmherst **Example for N=8** • Keep splitting the terms, i.e., each  $\frac{N}{2}$  = 2  $*$   $\frac{N}{4}$  $\frac{1}{4}$ DFTs • We can split  $log_2 N$  times • As N gets large  $\approx O(N \log_2 N)$ 9

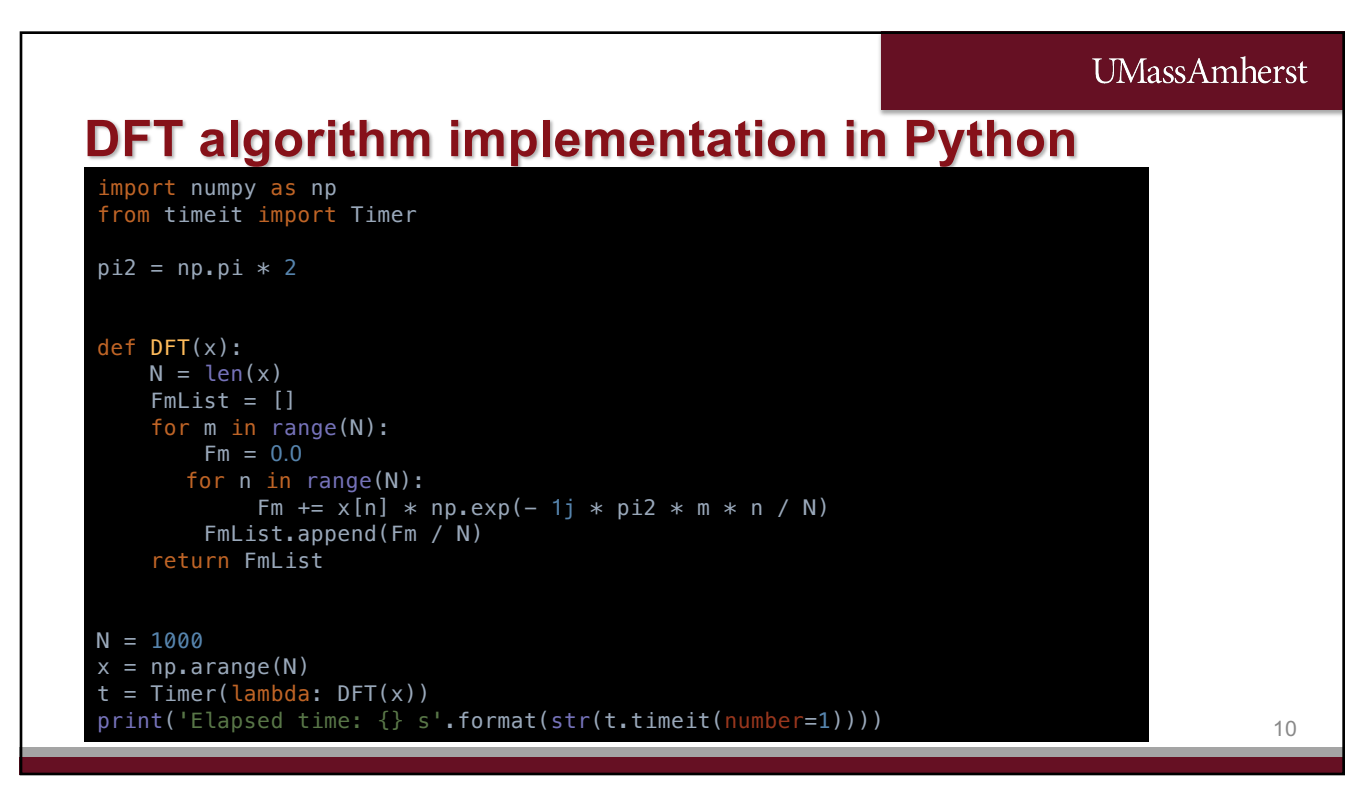

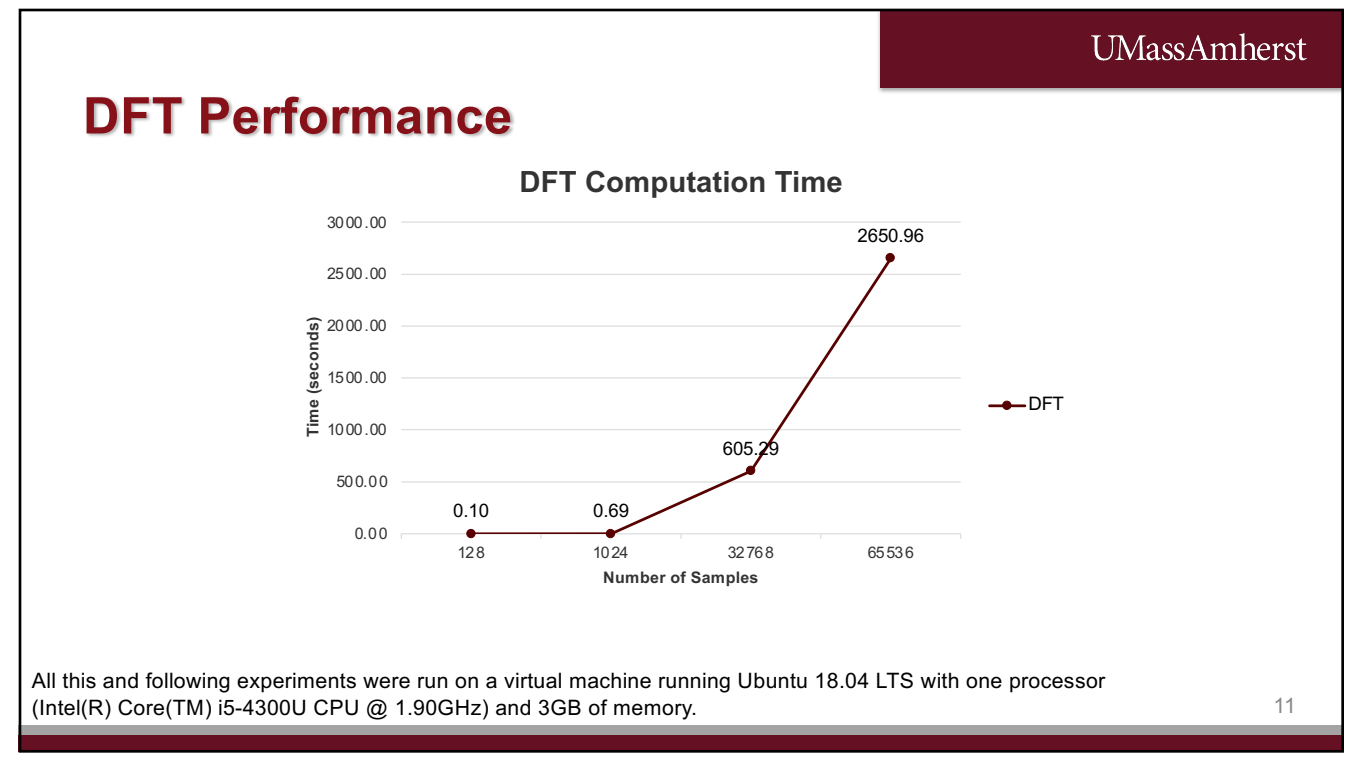

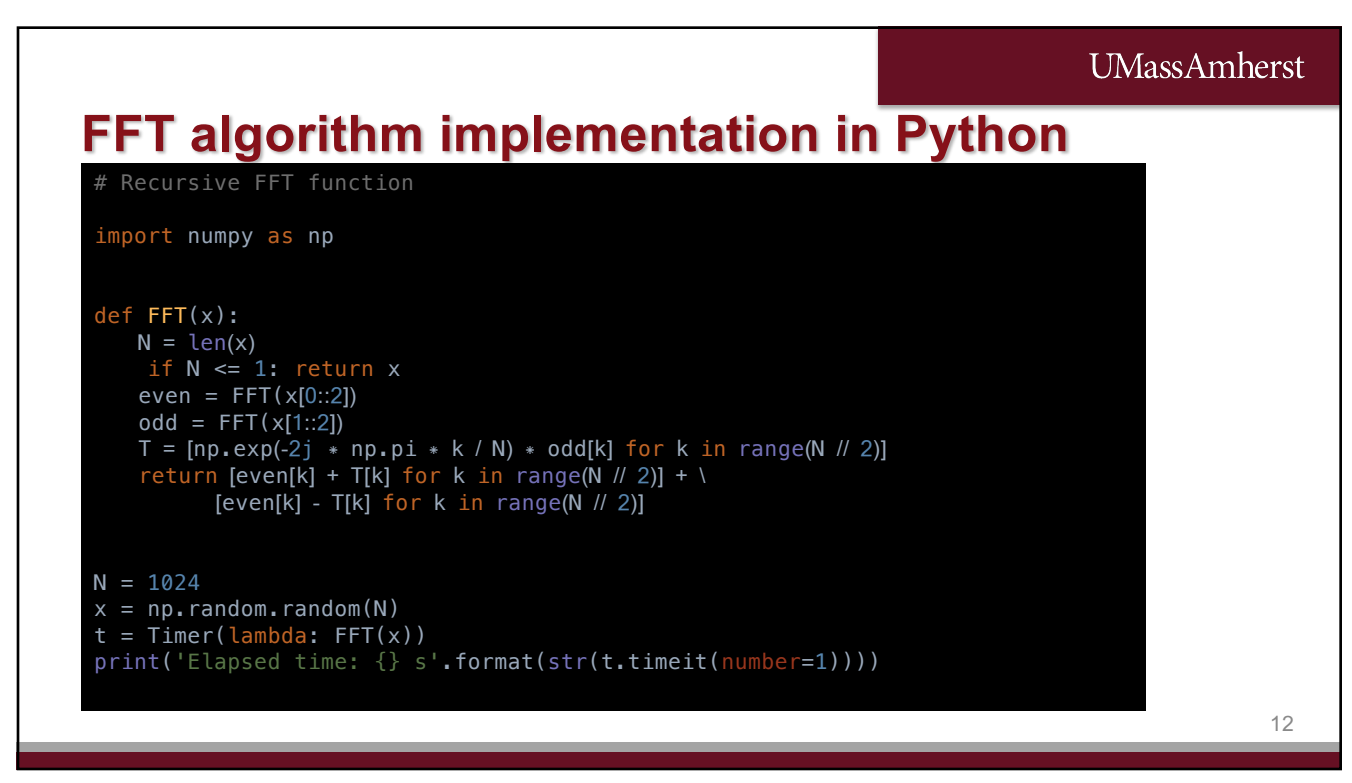

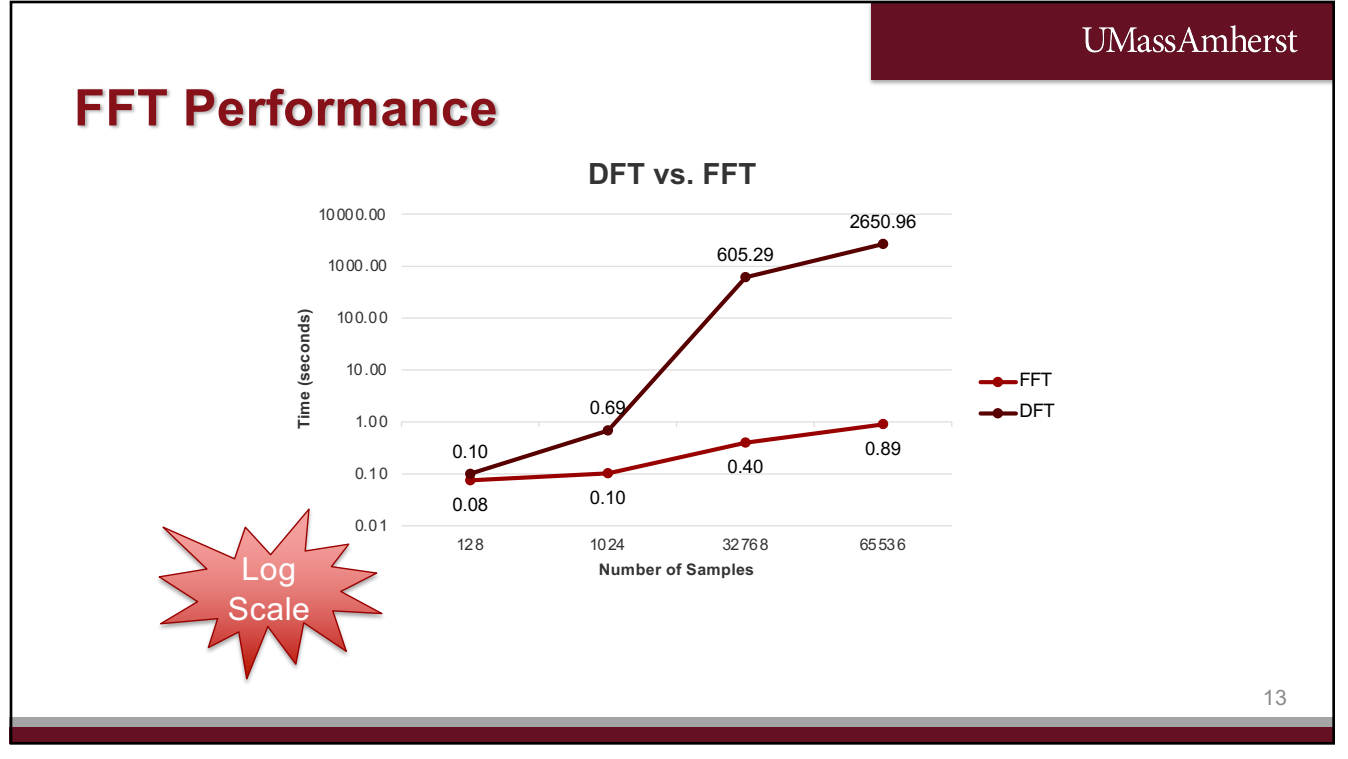

#### **UMassAmherst**

14

### **Numpy implementations**

# FFT example using the Numpy fftpack import numpy as np

from timeit import Timer  $N = 10000$  $x = np.arange(N)$ t = Timer(lambda: np.fft.fft(x))

print('Elapsed time: {} s'.format(str(t.timeit(number=1))))

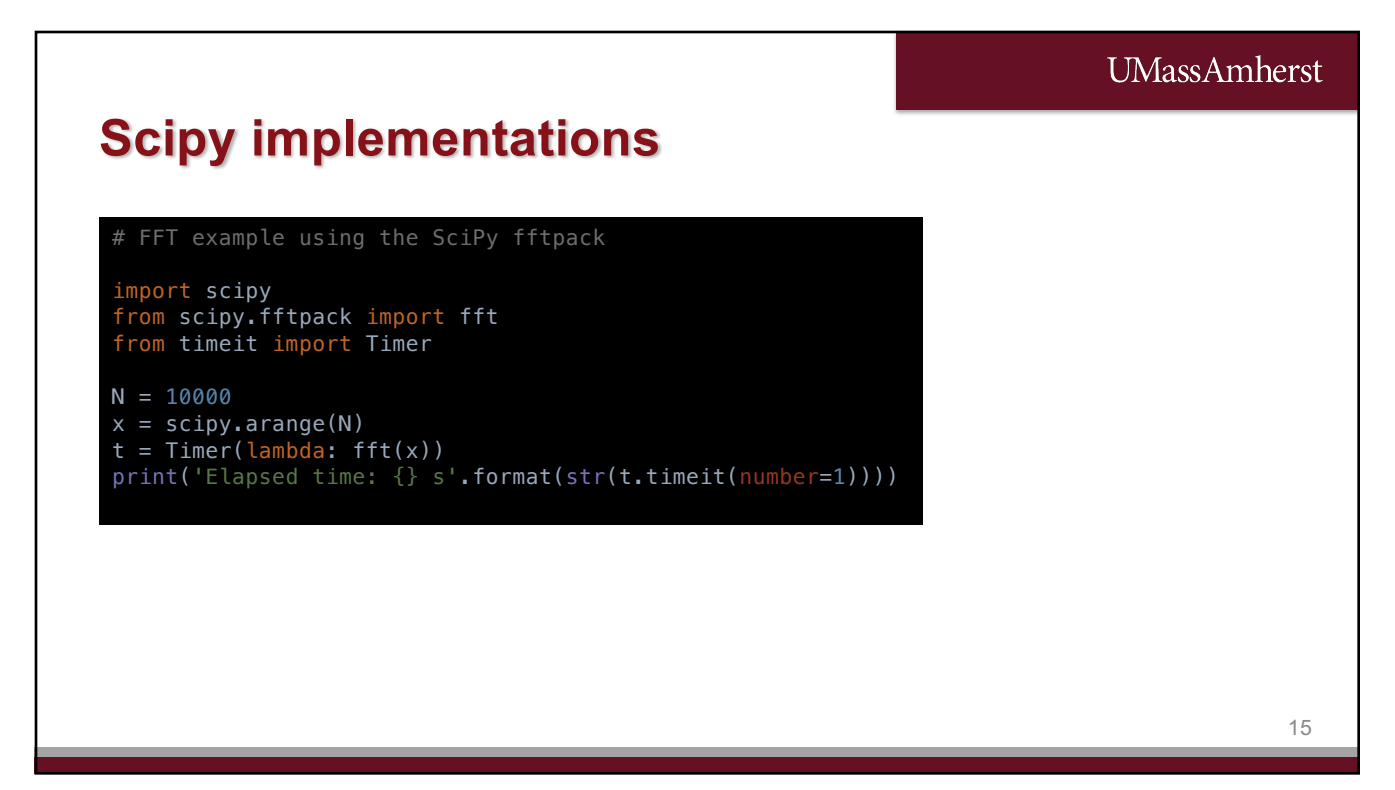

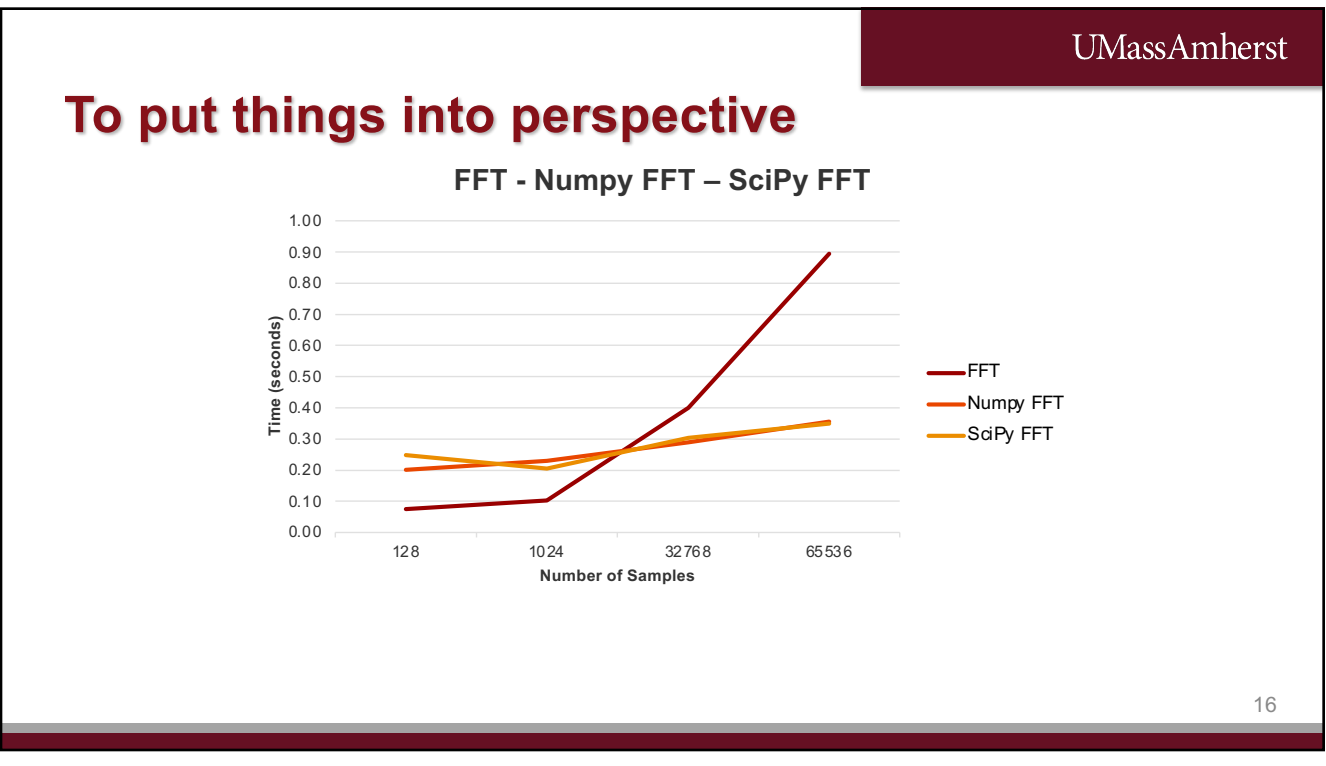

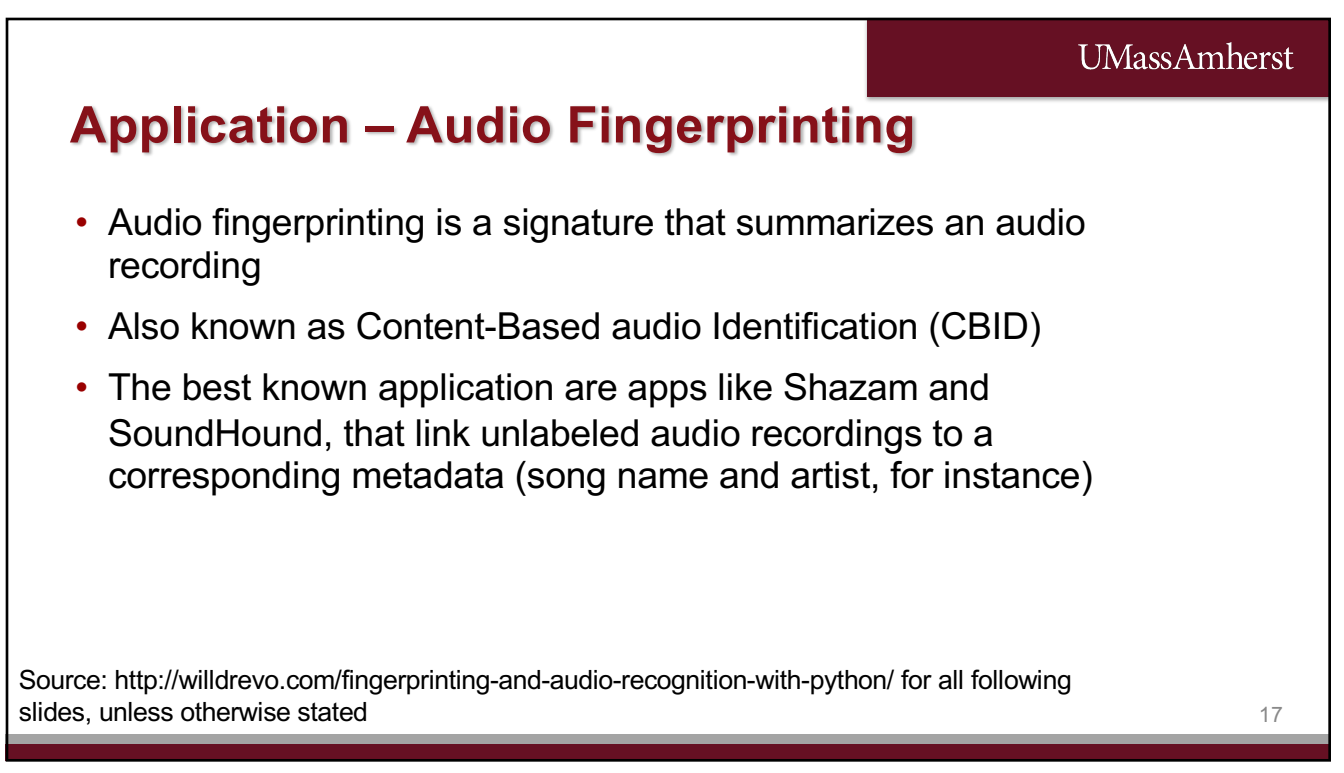

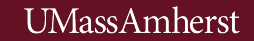

## **Background on Digital Audio**

- **Sampling:** the standard sampling rate in digital music, such as HIFI, is 44,100 samples per second (from Nyquist theorem  $-2 \times 20$  kHz)
- **Quantization:** the standard quantization uses 16 bits, or 65,536 levels
- **PCM or Pulse Code Modulation:** is the representation of the analog signal into zeros and ones
- This means that each second of music will have 44,100 samples per channel (one channel – Mono; two channels – Stereo) E.g.: 3 minutes of stereo song will have 15,876,000 samples

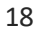

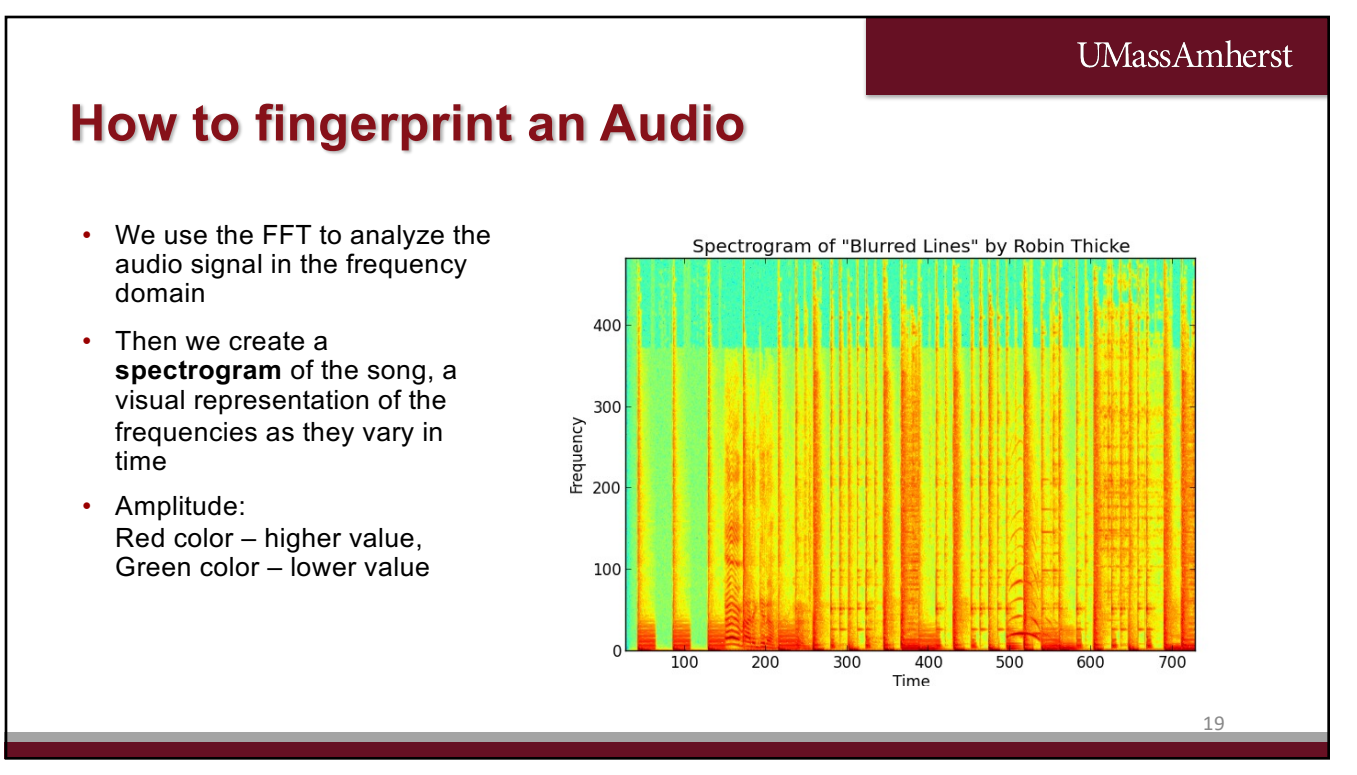

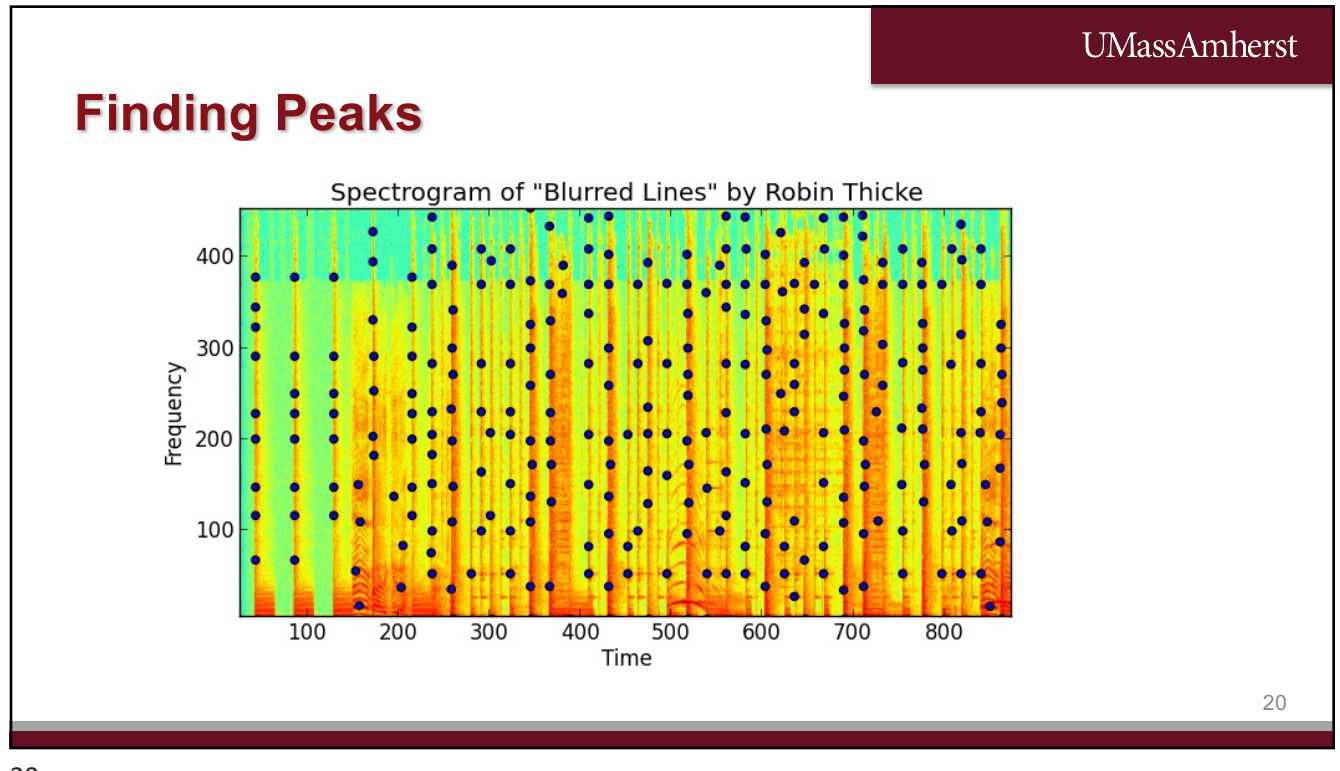

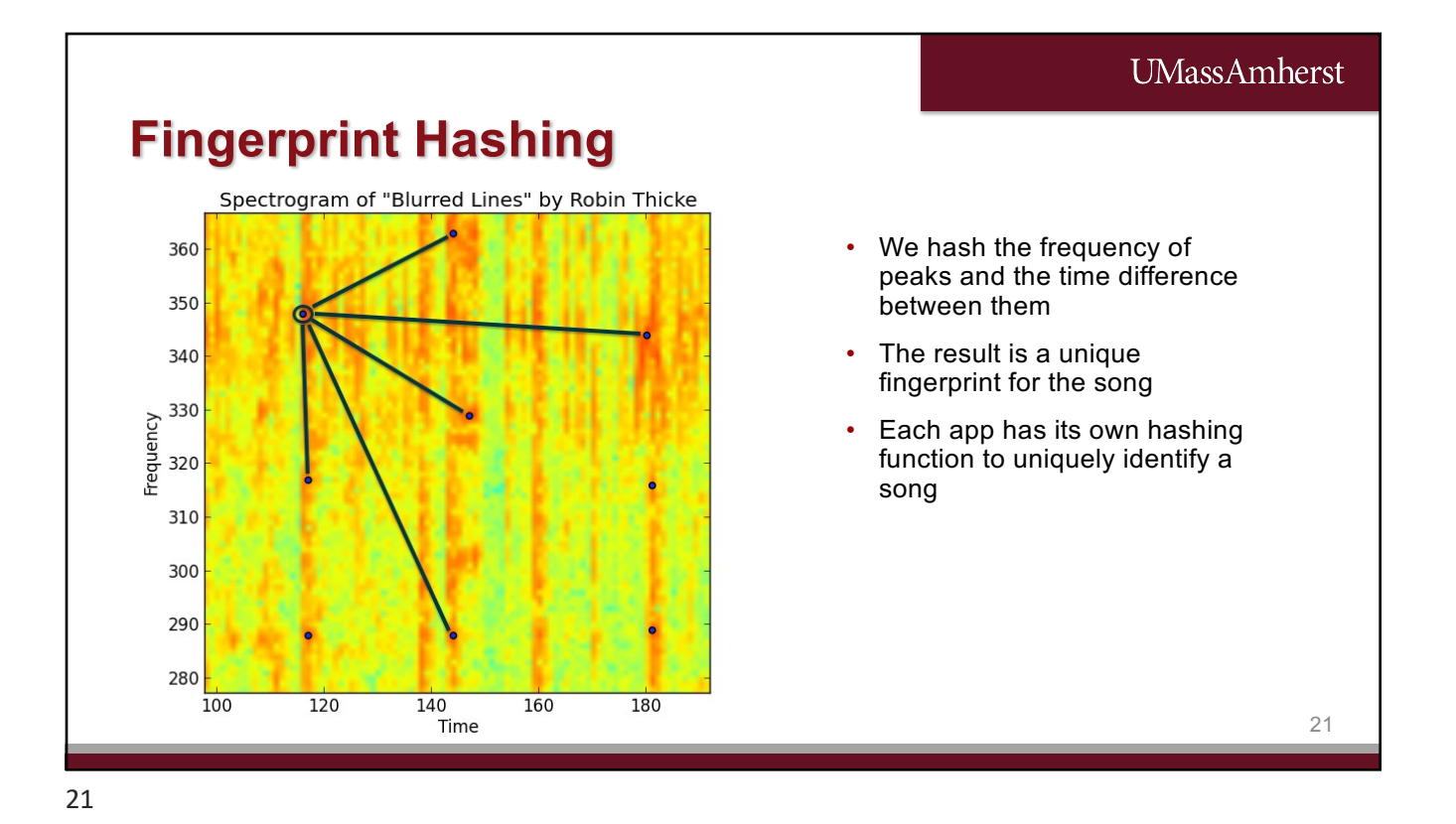

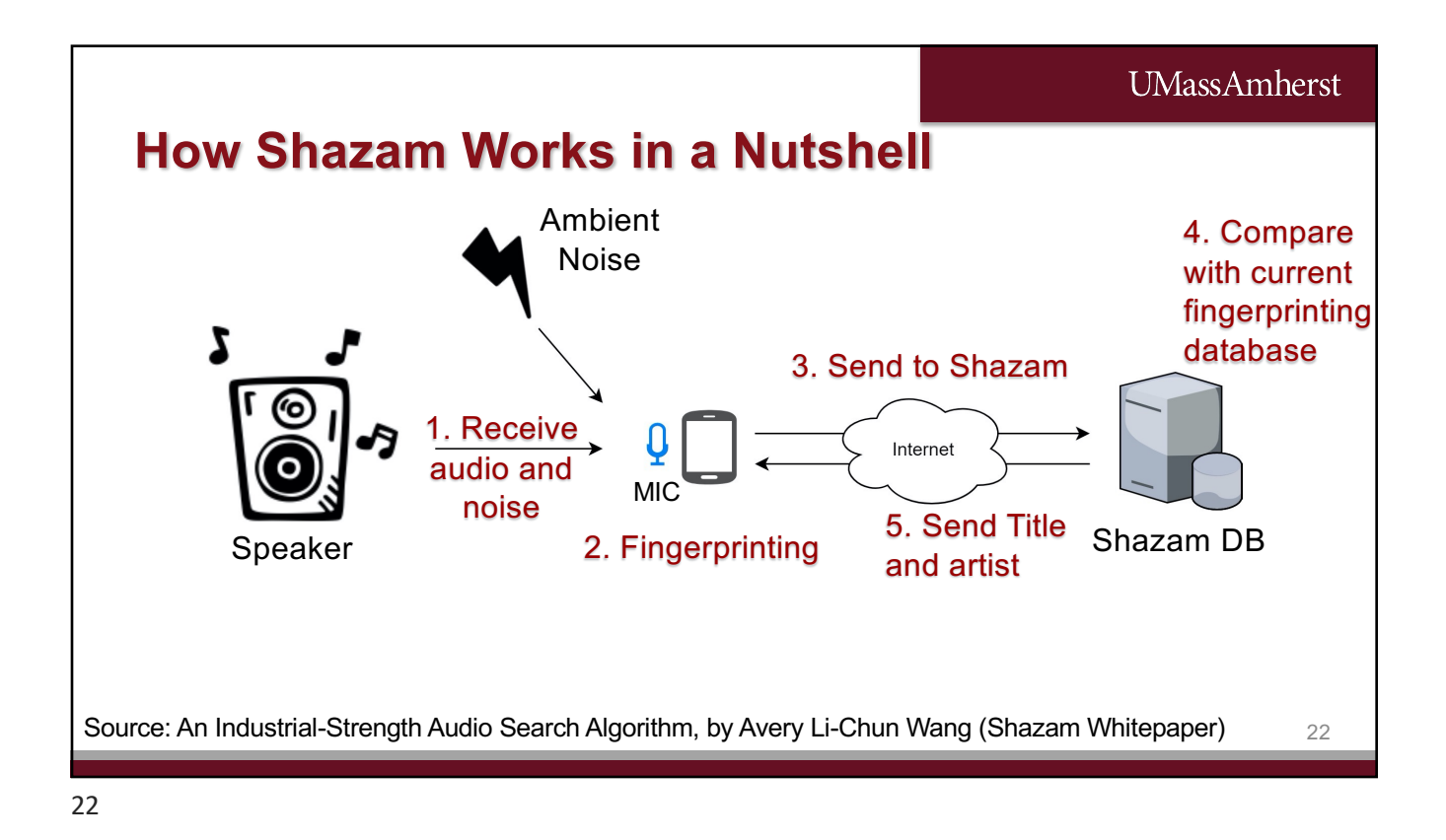

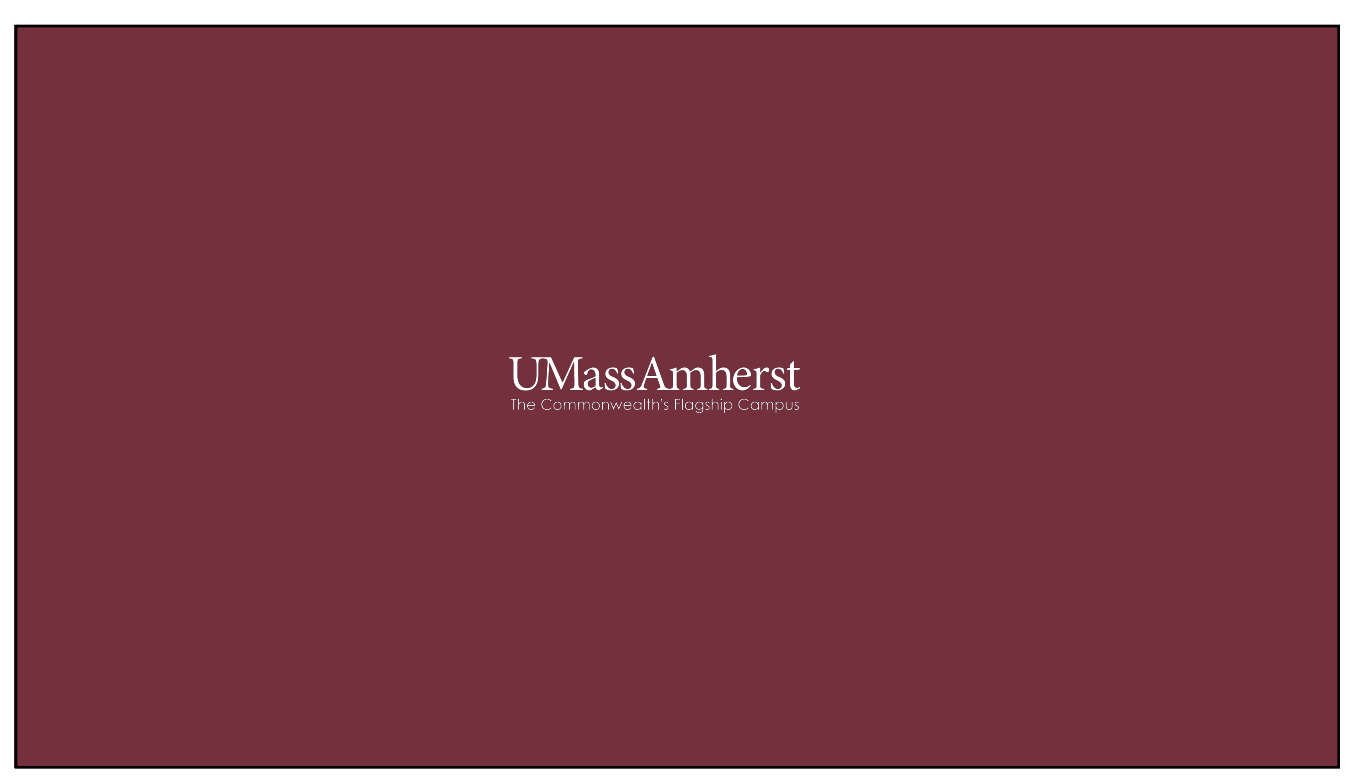